wiki.b2bOptic.com - https://wiki.b2boptic.com/

## **zernikes12 (Zernikes9)**

[b2boptic](https://wiki.b2boptic.com/en:lensorder:version010604:structure) → [items](https://wiki.b2boptic.com/en:lensorder:version010604:structure) → [item](https://wiki.b2boptic.com/en:lensorder:version010604:complextypes:item) → [pair](https://wiki.b2boptic.com/en:lensorder:version010604:complextypes:pair) → [patient](https://wiki.b2boptic.com/en:lensorder:version010604:complextypes:patient) → [iProfilerData](https://wiki.b2boptic.com/en:lensorder:version010604:complextypes:iprofilerdata) → [result](https://wiki.b2boptic.com/en:lensorder:version010604:complextypes:iprofilerresult) → [wavefrontEye](https://wiki.b2boptic.com/en:lensorder:version010604:complextypes:iprofilerresult) → [zernikes](https://wiki.b2boptic.com/en:lensorder:version010604:complextypes:zernikes:wavefronteye) → [zernikes12](https://wiki.b2boptic.com/en:lensorder:version010604:complextypes:zernikes12:wavefronteye)

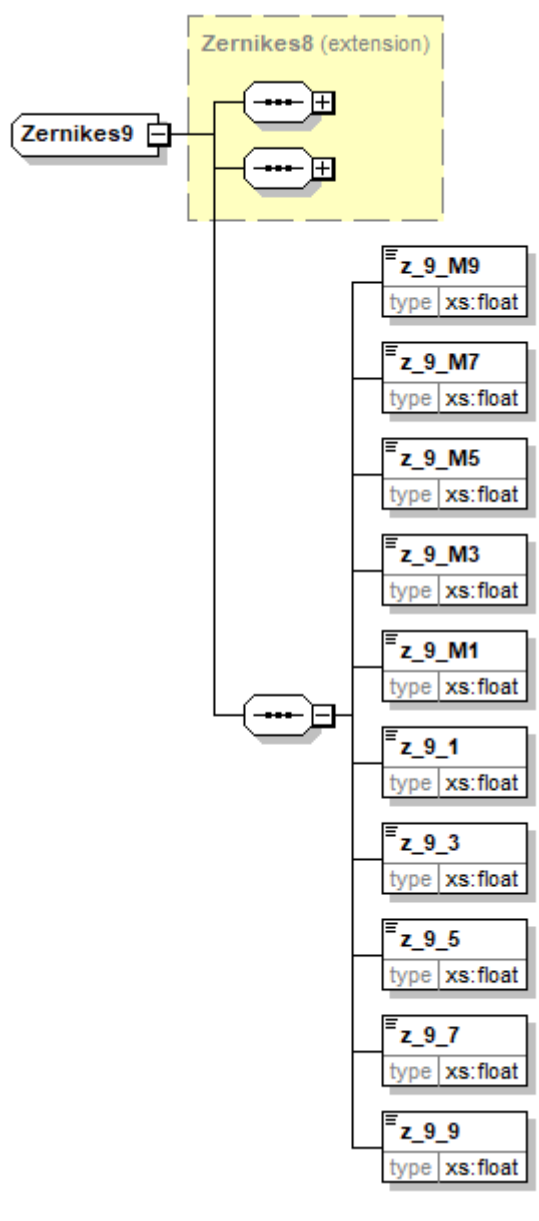

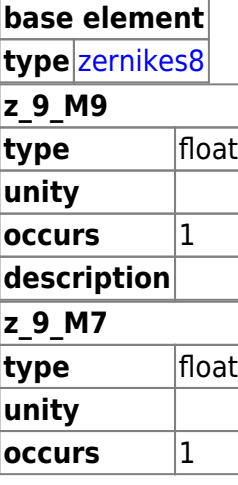

Last update: 2017/06/19 12:50 en:lensorder:version010604:complextypes:zernikes9:zernikes12eye https://wiki.b2boptic.com/en:lensorder:version010604:complextypes:zernikes9:zernikes12eye

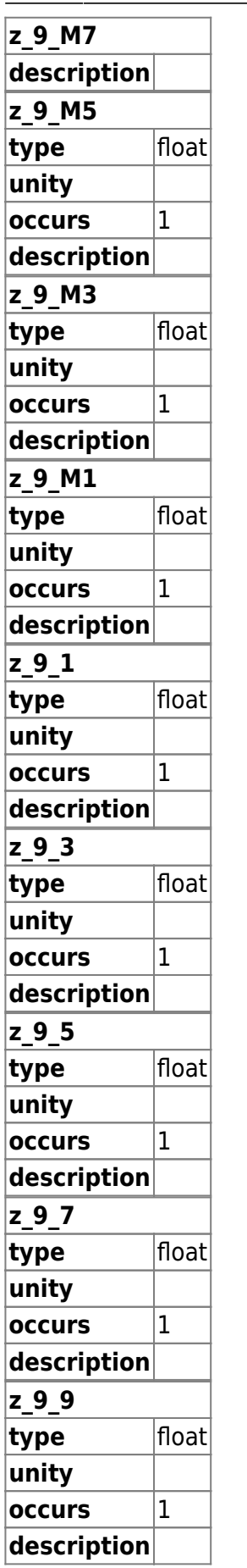

<xs:complexType name="Zernikes9"> <xs:complexContent mixed="false">

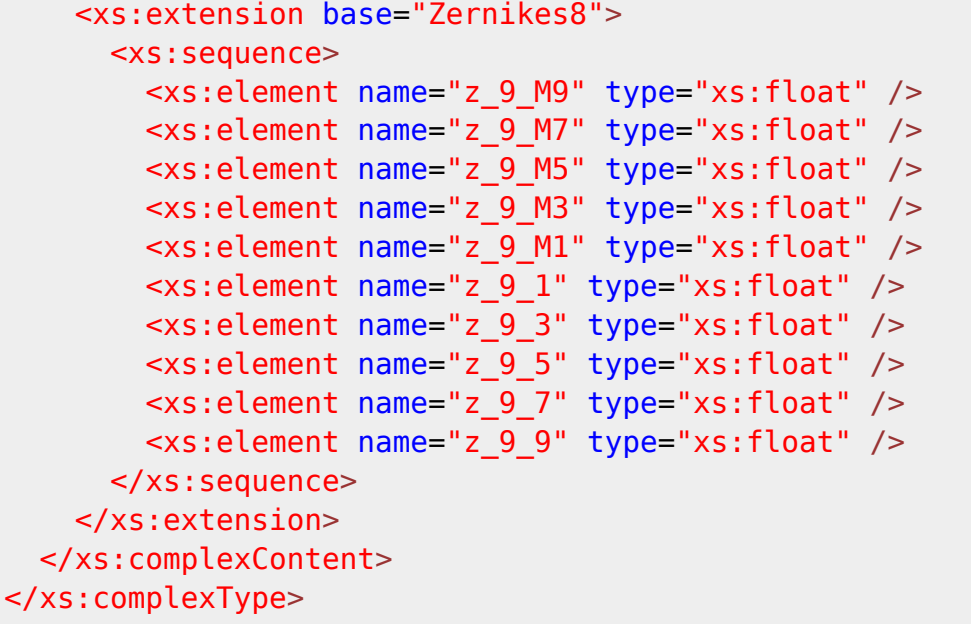

From: <https://wiki.b2boptic.com/>- **wiki.b2bOptic.com**

Permanent link: **<https://wiki.b2boptic.com/en:lensorder:version010604:complextypes:zernikes9:zernikes12eye>**

Last update: **2017/06/19 12:50**

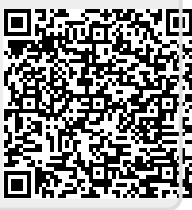